<span id="page-0-0"></span>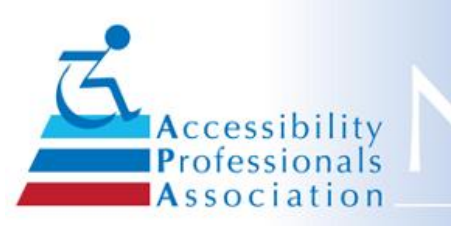

# lewsletter

#### **March 2019 Issue No. 30**

**In This Issue Do You Want to Hire a [Specialist?](#page-0-0) SAVE THIS [DATE!](#page-0-0) [Welcome](#page-0-0) New Members APA [Member](#page-0-0) Logo Have Technical [Questions?](#page-0-0) APA [Committees](#page-0-0) Need You APA [Scholarship](#page-0-0) Program Your APA [Board](#page-0-0) APA [Mission](#page-0-0) Submit Articles For The [Newsletter](#page-0-0) [Proofers](#page-0-0) Wanted! Thank You To Our [Exhibitors](#page-0-0) & Sponsors APA Florida [Chapter](#page-0-0) 2019 APA Annual [Conference](#page-0-0) How to Hyperlink Your Email [Signature](#page-0-0) Jim Boyce [Memory](#page-0-0) Jim Boyce Memorial [Scholarship](#page-0-0) News Update Your [Profile!](#page-0-0) Join a [Committee](#page-0-0) in 2019 APA Now a [Preferred](#page-0-0) Provider for ICC, AIA and TDLR!**

### **APA Accepts Advertisers!**

If you know a vendor who might be interested in advertising in this newsletter or on our APA website - have them contact ninapaquette@gmail.com.

# **Place an Advertisement here!**

# **From your APA President**

We have had another successful conference in Round Rock this year due to the hard work of so many people! We appreciate and are extremely thankful to those of you who attended and many thanks as well to our talented speakers, exhibitors and the Education and Events committee for their dedication. We also owe a huge thank you to Shirley, Nina and Minda. Most people do not realize how much work they do behind the scenes all year to make this organization continue with our excellent training programs and moving forward with our goals for the future.

Our Education and Events committee starts working right away for the 2020 Annual Meeting as well as the Regional training sessions. This is also in coordination with our Certification Task force for the 2020 conference program. Technical Standards will be taking the information from our Tech Talks in Round Rock and begin work on new FAQs for next year.

The Legislative and Legal committee are watching the bills which are being filed to see if there is anything that may be of interest to us. Here are a couple. House Bill 291 regarding the issuance of a certificate of occupancy following your TAS inspection. House Bill 952 regarding diaper changing stations. You can go online to look up any bills and if you sign up to follow a bill you will get emails when there is any movement of the bill.

(https://capitol.texas.gov/Reports/General.aspx)

Additionally, Jack McClellan will be continuing our goal of branching out with the Chapter Expansion Task Force. Carroll Pruitt will continue with the certification path. These are not all of the committees that make this the great organization that it is.

As you scroll down this newsletter, brought to you by the Communications committee, you will see each different committee and what they do. And, as the committees get back to work for the new year, I would encourage each of you to participate. It is the active participation of our members that have always been the strong roots of this organization. My personal experience has been very rewarding. Yours will be too.

Sharon Massey [Woodmore](http://swoodmore@accessatelier.com), 2019 APA President

# **[Contact](mailto:ninapaquette@gmail.com) us.**

This ad just \$50 an issue.

#### **Builders, Architects, City Planners, etc. - Do you need to Hire an Accessibility Specialist?**

Looking for a specialist to help with planning your building designs and/or inspections? If so, we have the expertise you need on our website. Check Hire A [Specialist](http://accessibilityprofessionals.org/content.aspx?page_id=22&club_id=903704&module_id=102992) for a complete directory by expertise, name or location.

#### **Save the Date!** Regional Training:

Schertz TX- April 12 Houston, TX- TBD Plano, TX- August 9 Orlando, FL-August 16

Annual Conference & Expo **January 29-31, 2020**

#### **Welcome These New APA Members!**

Click on the member's name to view his or her profile in our Member Directory.

Sabrina [Blackman](https://apa.clubexpress.com/content.aspx?page_id=80&club_id=903704&member_id=4232861&actr=3) *Pasadena, CA*

Charles [Childers](https://apa.clubexpress.com/content.aspx?page_id=80&club_id=903704&member_id=4372559&actr=3) *Miami, FL*

[Spencer](https://apa.clubexpress.com/content.aspx?page_id=80&club_id=903704&member_id=4276961) Cook *Austin, TX*

**Sherry [DiGiuseppe](https://apa.clubexpress.com/content.aspx?page_id=80&club_id=903704&member_id=4330716&actr=3)** *Austin, TX*

Clinton [Forsyth](https://apa.clubexpress.com/content.aspx?page_id=80&club_id=903704&member_id=4282071&actr=3) *Houston, TX*

John [Glaze](https://apa.clubexpress.com/content.aspx?page_id=80&club_id=903704&member_id=4281203&actr=3) *Houston, TX*

Brian [Grunberg](https://apa.clubexpress.com/content.aspx?page_id=80&club_id=903704&member_id=4359059&actr=3)

# **Thank You To Our Exhibitors & Sponsors!**

# **If you missed them at the conference or want to re-connect, this PDF has live links to contact info and websites!**

2019 APA Annual [Conference](https://files.constantcontact.com/a66c7f5e001/3d008f26-dab9-4982-8106-217edcd6ec64.pdf) Exhibitors and Sponsors

# **APA Florida Chapter**

We are now establishing a Florida Chapter! Join us for continuing education and training seminars in Florida beginning this summer. The APA seminars/webinars provide high quality, in-depth and interactive training. We look forward to covering a variety of topics on accessibility based upon expressed interests from our local Building Officials, Design Professionals, Contractors, Owners, and Developers. Join us!

If you would like to join our APA Florida Chapter, contact: For additional information contact either:

Diana Ibarra at dibarra@ibarra.net or Jeff Yanke at jyanke@evanterry.com or by phone 205.306.1649

#### Link to [register](https://apa.clubexpress.com/content.aspx?page_id=4002&club_id=903704&item_id=938395) online for the event:

As an inaugural event of the Florida Chapter of Accessibility Professionals Association (APA) we are offering **8 hours of training and CEU credits on August 16 in Orlando** and will also be offering the event via webinar.

Check our website "Event Calendar" for details

We are privileged to have a phenomenal presenter-- Jim Terry of Evan Terry Associates. (Some of you may recognize the name from the Pocket Guide to the 2010 ADA Standards with Florida overlay). Our goal is to offer in-depth training to expand the knowledge base of those that work with ADA and Accessibility in the Built Environment.

This seminar promises to dive into details and a greater understanding of the ADA.

This seminar is organized with lecture content and interactive "handson" sessions set up in blocks of Morning, Afternoon, or All-day.

We hope you are able to take advantage of this opportunity and look forward to seeing you there!!

# **Photos From the 2019 APA Annual Conference**

*Corpus Christi, TX*

Corby [Leschber](https://apa.clubexpress.com/content.aspx?page_id=80&club_id=903704&member_id=4330478&actr=3) *Houston, TX*

Brian [Massey](https://apa.clubexpress.com/content.aspx?page_id=80&club_id=903704&member_id=4299580&actr=3) *Denton, TX*

Michael [McDonald](https://apa.clubexpress.com/content.aspx?page_id=80&club_id=903704&member_id=4332106&actr=3) *Round Rock, TX*

Ronald [McKenney](https://apa.clubexpress.com/content.aspx?page_id=80&club_id=903704&member_id=4337211&actr=3) *Rabun Gap, GA*

Jessie [Moncrief](https://apa.clubexpress.com/content.aspx?page_id=80&club_id=903704&member_id=4330512&actr=3) *Dallas, TX*

Wayne [Smokay](https://apa.clubexpress.com/content.aspx?page_id=80&club_id=903704&member_id=4438572&actr=3) *Haines City, FL*

**Kelly [Tolleson](https://apa.clubexpress.com/content.aspx?page_id=80&club_id=903704&member_id=4420672&actr=3)** *Missouri City, TX*

Ramon [Villalobos](https://apa.clubexpress.com/content.aspx?page_id=80&club_id=903704&member_id=4273461&actr=3) *McAllen, TX*

[Marc](https://apa.clubexpress.com/content.aspx?page_id=80&club_id=903704&member_id=4305609&actr=3) Zak *San Antonio, TX*

**If you are a current member, this year's APA [Member](https://apa.clubexpress.com/content.aspx?page_id=22&club_id=903704&module_id=103260) Logo is available for your use.**

#### **Have ADA, FHA, TAS or other Technical Questions?**

It is easy to ask via the APA member-only [Forum](https://apa.clubexpress.com/content.aspx?page_id=2153&club_id=903704)! \*Just log in and access your member profile. \*Under the Forums heading select Forum Memberships. \*Choose the forums and threads that interest you. \*You may opt-in for any or all discussions.

Sign up for Job [Opportunities](https://apa.clubexpress.com/content.aspx?page_id=2153&club_id=903704) and [Member](https://apa.clubexpress.com/content.aspx?page_id=2153&club_id=903704) News! \*Even if you have previously joined the Forum, and "opted in for all discussions", you must go back to your preferences and opt in for any new discussions.

Don't forget that we also have [FAQ](https://apa.clubexpress.com/content.aspx?page_id=22&club_id=903704&module_id=125178)s for members only!

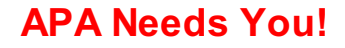

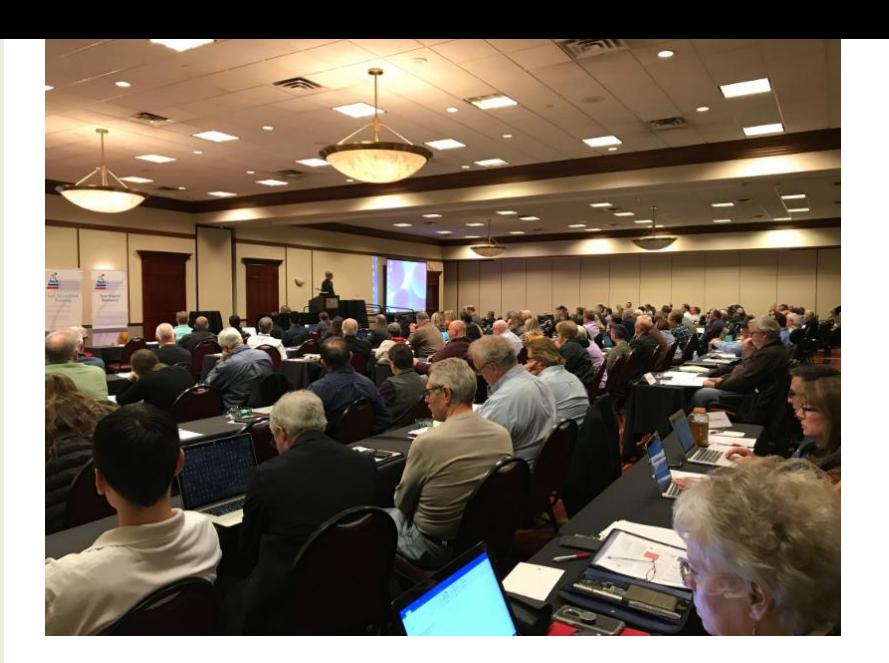

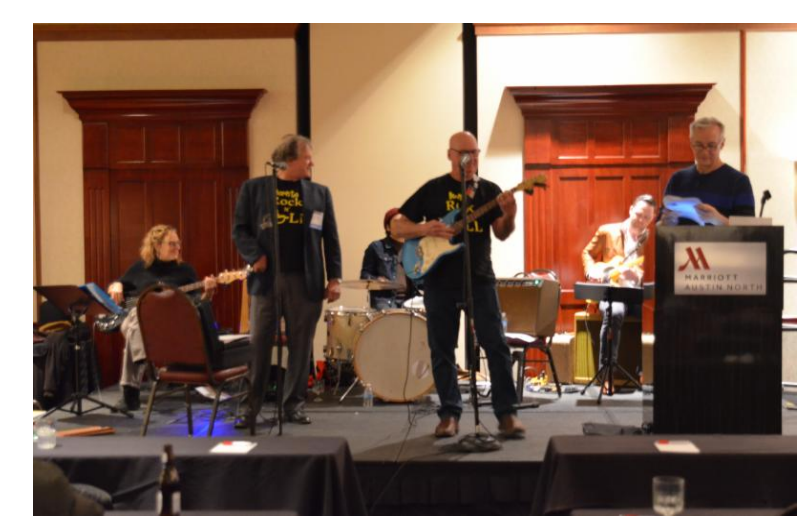

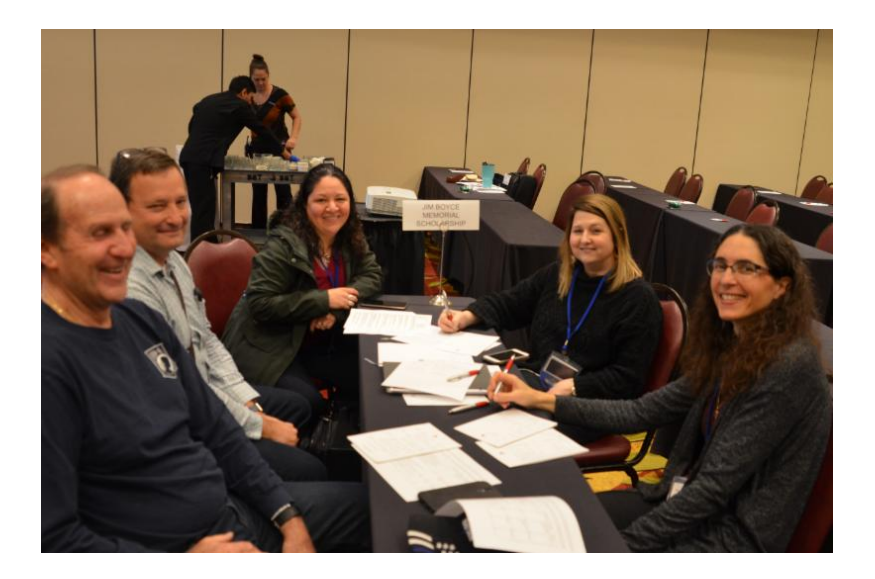

It is never too late to help an APA committee - either as a committee member or just volunteer for a special one-time task. Members may see Committee minutes

[here](https://apa.clubexpress.com/content.aspx?page_id=42&club_id=903704). Contact anyone below to discuss how you can help!

**Communications** - Maggie McCarthy Education & Events - Gene Boeker Jim Boyce Scholarship [-Tanya](mailto:tanyalln@yahoo.com) Allen Legislative & Legal - Peter [Grojean](mailto:cpruitt@pruittconsulting.com) and Carroll **Pruitt** Membership - Iliana Diaz Technical Standards - Kim [Hooker](mailto:kimhookertx@gmail.com) Exhibitor/Sponsors - Paul [Glenn](mailto:paul@tascompliance.com) Expansion - Jack McClellan

#### **Your Scholarship Program - A chance to give back**

Jim Boyce Memorial Scholarship was established by the Accessibility Professionals Association (APA), to honor and recognize our friend and colleague, Jim Boyce. [Click](https://apa.clubexpress.com/content.aspx?page_id=22&club_id=903704&module_id=51115) here for applications, donations to Silent Auction and general donations.

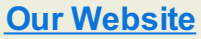

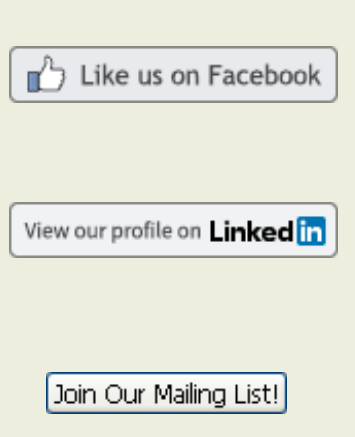

Sign up for

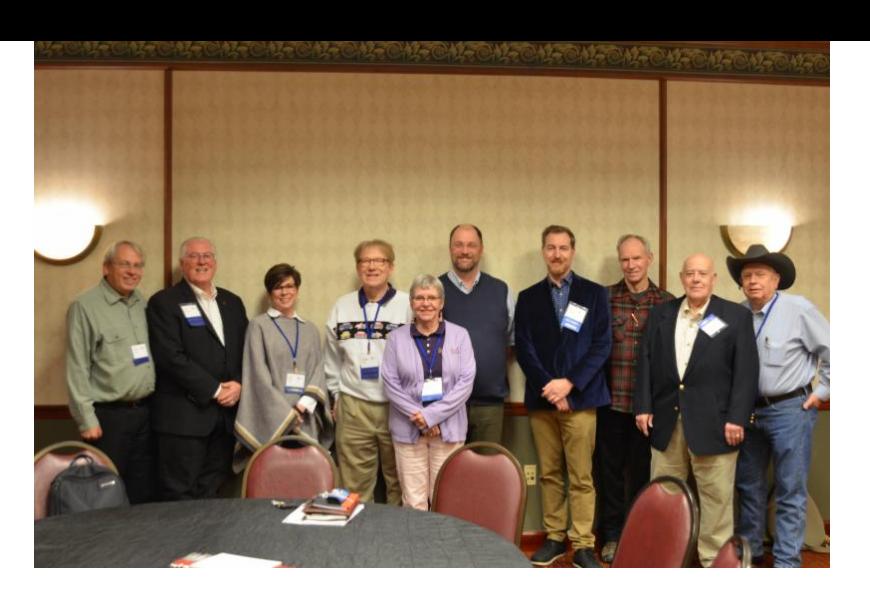

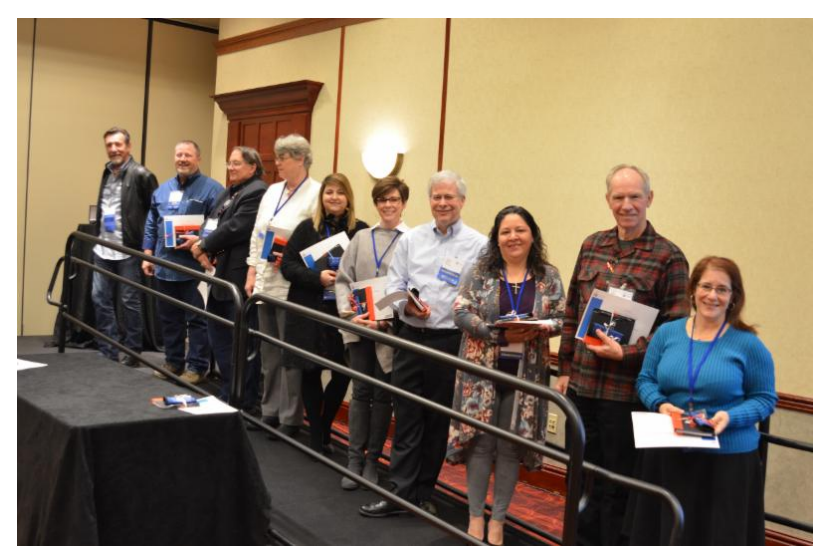

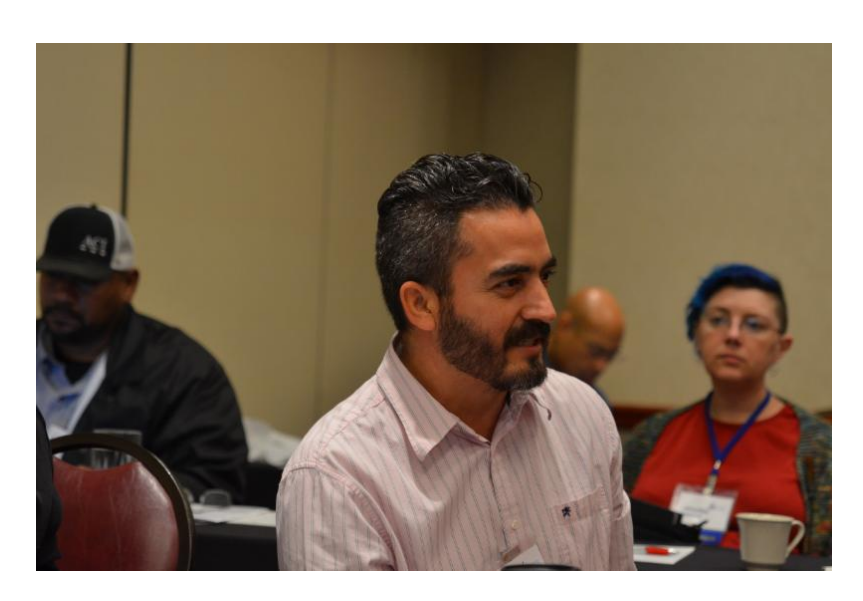

#### [membership](http://accessibilityprofessionals.org/content.aspx?page_id=60&club_id=903704&sl=205707711) today!

If you have any articles for our next Newsletter please submit your articles to [ninapaquette@gmail.com](mailto:ninapaquette@gmail.com)

#### **APA Board of Directors**

Meet this year's **Board of Directors.**

Sharon [Woodmore](mailto:swoodmore@accessatelier.com): President Robin [Roberts](mailto:rroberts@acico.com): President-**Elect** Robert [Ronson](mailto:robert@adaassistance.com): Secretary [Clark](https://apa.clubexpress.com/content.aspx?page_id=80&club_id=903704&member_id=8264) Teel: Treasurer [Stacey](mailto:staceybrewer@att.net) Brewer: Board Member Mork [Morley](mailto:mark@aesupport.com): Board **Member** [Tom](mailto:tomellis1@me.com) Ellis: Board Member Jack [McClellan](mailto:jack@aesupport.com): Past President

#### **Vision Statement**

A national Association of professionals with knowledge and expertise in pursuit of compliance with accessibility regulations related to the built and physical environment.

#### **Link to APA [Mission](https://apa.clubexpress.com/content.aspx?page_id=22&club_id=903704&module_id=103244)**

#### **Link to past APA annual [reports](https://apa.clubexpress.com/content.aspx?page_id=22&club_id=903704&module_id=103245)**

\* The APA New sletter is provided to share general accessibility information and other resources that may be of interest to our members and constituents. While the APA New sletter is published by the Accessibility Professionals Association, it is not intended to draw legal conclusions nor does it substitute for the advice of an attorney. The APA New sletter does not speak for and does not represent the U.S. Department of Justice interpretation of the Americans w ith Disabilities Act (ADA) nor the Texas Department of Licensing and Regulations (TDLR) interpretation of the 2012 Texas Accessibility Standards (TAS).

Additionally, w e provide space for advertisers but w e do not claim

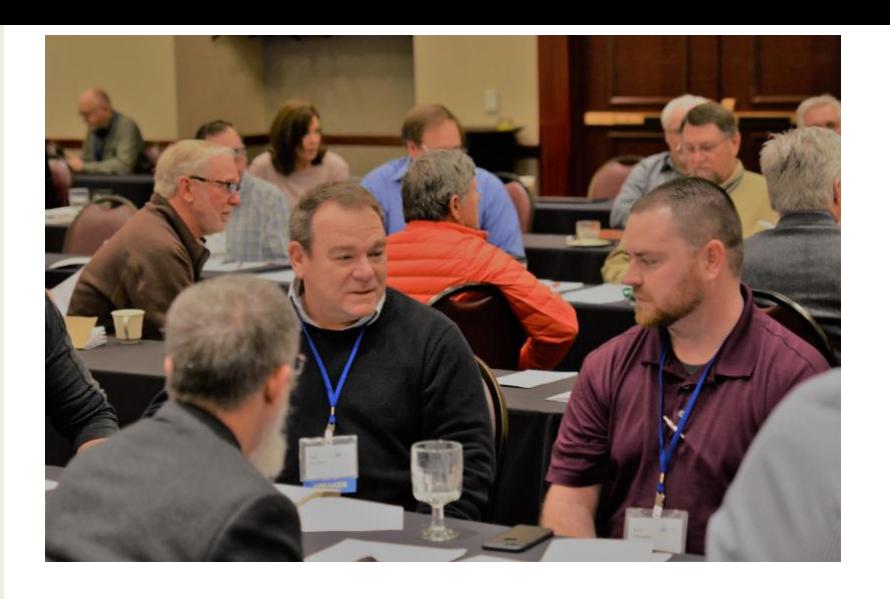

# **How To Hyperlink Your Email Signature**

Within Microsoft Outlook:

Select "New E-mail"

Within the pop-up window titled "Untitled - Message (HTML)" select the "Signature" option along the menu at the top of the pop-up. When you select this menu option you should see options to choose an existing signature to add to the new email, but at the bottom is the option to select "Signatures".

Within the pop-up window titled "Signatures and Stationery" under the subtitle "Select signature to edit", either select a current signature to edit or create a "New" option below the window.

The selected signature appears in the main display area of the pop-up window. If you selected the "New" option, a small popup appears titled "New Signature" prompting you to type a name and select "OK".

To set up a hyperlink to a web page or site, select the small symbol of the globe and chain at the far right-hand side of the pop-up window main display area subtitled "Edit signature" that is displaying the signature you are editing or creating.

A new pop-up window should appear with the title "Insert Hyperlink". Across from where it says "Look in:" pick the small symbol of the globe and magnifying glass. This should bring up an internet browser window for you to navigate to the website of page of your choosing. Once on the desired page in your internet browser highlight the entire address and right click with your mouse to bring up a small option pop-up and select to "copy".

Back in the "Insert Hyperlink" pop-up window point your cursor to the "Address:" window near the bottom of the pop-up and right click your mouse to bring up a small option pop-up and select to "paste". Back at the top of the "Insert Hyperlink" popup window, triple click the duplicate web address in the "Text to display:" window and type however you wish the text to

any know ledge of or approval of advertisers products or services.

# **We Welcome Members to Submit Articles**

Include articles on topics of interest to your readers, relevant news and events. If you find an interesting article on the Web, you can easily ask the author's permission to summarize the article and link to it from your newsletter. Inserting a link in your article lets you track which topics attract the most interest.

## **Proofers Wanted!**

The Communications Committee is always seeking proofreaders for the APA newsletter and other APA communications. If you are knowledgeable, talented, and interested in grammar, spelling, sentence structure, etc., please contact Nina [Paquette](mailto:ninapaquette@gmail.com).

appear in your signature for the hyperlink. If you are satisfied, select "OK" at the bottom right corner of the window.

You have now added hyperlinked text to your signature shown in the pop-up window titled "Signatures and Stationery". This hyperlinked text can now be moved and adjusted to edit or build your signature as you want. When done select "OK" at the bottom right corner of the window, now place your edited or created signature in an email to test.

**Mark [Morley](mailto:mark@aesupport.com)** 

# **Jim Boyce Memory**

Many of our newer members never had the chance to know Jim. It is understandable that they may not know why the scholarship we offer is named for him. Over the years, we have lost other dear friends and colleagues. The scholarship honors them all, but Jim was not only the first colleague we lost, but a pioneer in accessibility in the state. Perhaps a future article can elaborate his history, but I would like to share one event that demonstrates the personality that we cherished when he was with us.

As an inexperienced architect in 1977, I first met Jim while working on a school project. In those days, state accessibility law was limited to buildings constructed or renovated with public funds. Starting in 1971, such buildings were required to have plans submitted for review and approval. (Strangely, there was no tracking system or enforcement mechanism in place.)

Being completely ignorant of the requirements in 1977, I called and set an appointment with Jim at the State Building Commission to explain the review notes I had received. I had a hard time finding the office buried among other agencies, so I arrived late, right at lunchtime.

I offered to return after lunch, but Jim told me to sit and open up the review and plans. As I dutifully spread out the plans, he took out his brown bag lunch and thermos. Looking for a place on the cluttered desk, he opened the thermos and poured a cup of coffee as we began going through the notes. Soon, he reached for the bag, pulled out a sandwich and offered half to me while we talked. Now that was not the type of bureaucrat that I was used to. What started out as an explanation of review notes turned into an hours long lesson in accessibility. Jim's kindness was soon apparent, and his passion both for accessibility and for sharing was evident. I called him several times over the ensuing years to ask questions about the Texas Standards. He was never too busy to explain the application, as well as the rationale of the text.

It was over eighteen years later that I met Jim again. I was seeking to be an Independent Contract Provider, and he was my instructor at the Texas Accessibility Academy. He was still the same exceptionally kind person I had first met over a shared sandwich in a cluttered alcove, and his passion for teaching was still evident.

The scholarship is named for Jim Boyce because he exemplifies the best of all of us in APA. I look around me at an annual meeting and see people who are equally passionate, knowing that the work they do will make a difference for generations to come.

Jack D. [McClellan](mailto:jack@aesupport.com), A.I.A., RAS, NCARB Past President, APA

# **Jim Boyce Memorial Scholarship News**

Applications for the 2019 Jim Boyce Memorial Scholarship are due March 31. Do you know students who may be interested? Please direct them to the APA website for eligibility [requirements](https://apa.clubexpress.com/content.aspx?page_id=22&club_id=903704&module_id=51115) and a link to the online application.

We have already received 32 applications for 2019. Help support these students by contributing to the scholarship fund. [Click](https://apa.clubexpress.com/content.aspx?page_id=305&club_id=903704&item_id=904) here to donate.

[Tanya](mailto:tanyalln@yahoo.com) Allen, JBMS Chair

The Jim Boyce Memorial Scholarship was established by the Accessibility Professionals Association (APA), to honor and recognize our friend and colleague Jim Boyce. Jim was formerly a Plan Review Manager with the Texas Department of Licensing and Regulation (TDLR) and was one of the drafters of the Texas Accessibility Standards (TAS), in 1994. When Jim retired from TDLR, he became a Registered Accessibility Specialist (RAS) and was among the Charter Members of APA. The success of APA is in large part due to Jim's leadership in its earlier years.

# **Looking to increase business? Update your Profile!**

#### **Member Referral Requests are Increasing!**

"I am receiving 4-6 inquiries a week asking how to find a RAS and or a Consultant on Accessibility" noted Shirley Knox, Executive Director of APA. "I send everyone to our website's member directory to do a search by SERVICE AREA So, it's time to update your profile, ADD a picture, and market yourself! "

**NOTE: Interested parties looking to hire a Specialist, will NOT be able to find you unless you have updated all your "interests".**

#### **Process to update your Profile:**

- \* Login
- \* Click on your name in the top right corner
- \* Click on Profile
- \* Click on Interest Tab
- \* Check all items that apply to your services
	- Be sure to **mark all the states which you serve**!
- \* Hit the save button

\* Do a few sample searches under the Membership Directory tab and see if your Profile comes up as you would expect it to.

# **APA Needs Your Voice - Join a Committee!**

See a list of chairs to contact on the left side of this newsletter.

**APA Chapter Expansion Task Force:** We are looking for national members who live and work outside of Texas in order to expand our reach and provide members with more opportunities.

#### **APA Communication Committee:**

The Communications Committee is responsible for the quarterly APA newsletter and the oversight of all APA communication tools. We would love to have writers and proofers join our group!

#### **APA Membership Committee:**

The Membership Committee is responsible for the plans and actions used to communicate with and retain current Members, welcome new members, re-connect with dropped members and recruit potential new members. Additionally we want to promote members and the APA to the building and accessibility industry.

#### **APA Technical Standards Committee**:

The Technical Standards Committee provides a technical resource library (FAQs) and a FORUM for members to get technical clarification on ADA and other standards. We give input on regulations affecting the industry by drafting position papers for the APA BOD to review, when needed. We provide a Technical session (Tech Talks) at the Annual Conference and plan to provide webinars for members.

#### **APA Exhibitor/Sponsor Committee:**

The Exhibitors/Sponsors Committee is formed to bring in exhibitors that can provide our Conference Attendees with exposure to new products, tools and concepts, as well as bring revenue to APA via exhibitor and sponsor fees.

#### **APA Education and Events Committee:**

The Education and Events Committee is responsible for continuing education programs throughout the year in addition to programs at the annual conference as well as regional training.

#### **APA Legislative & Legal Committee:**

The Legislative and Legal Committee keeps a watch on legislative activity and takes action when needed.

#### **APA Jim Boyce Memorial Scholarship Committee:**

Since 2010, APA has awarded select design students the Jim Boyce Memorial Scholarship for their dedication and interest in promoting accessibility in their future careers. The committee revises and mails out application materials, awards scholarship(s) and raises funds each year.

# **APA is an Approved\* Provider for the Florida DBPR, AIA, ICC, TDLR and more!**

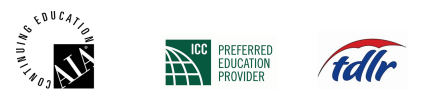

Continuing Education - \*APA is a registered provider with the American Institute of Architects (AIA/CES, #G583), Florida

Department of Business and Professional Regulation (DBPR, Provider #0007855 / license #PVD312), Texas Department of Licensing and Regulation (TDLR, #1521) and a preferred provider for the International Code Council (ICC, #1321). APA provides pre-verified ACTCP credits for the ADA Coordinator Training Certification Program (ACTCP). We provide courses of study and award an Accessibility Standards Basics completion, as well as Designations for APA-ADA Specialist, APA-ADA Assembly Specialist and APA-ADA Transient Lodging Specialist, when all criteria are met. Members/guests can meet the CE/LU requirements of numerous organizations by attending APA Training, and verifying with which organizations a course has been registered.